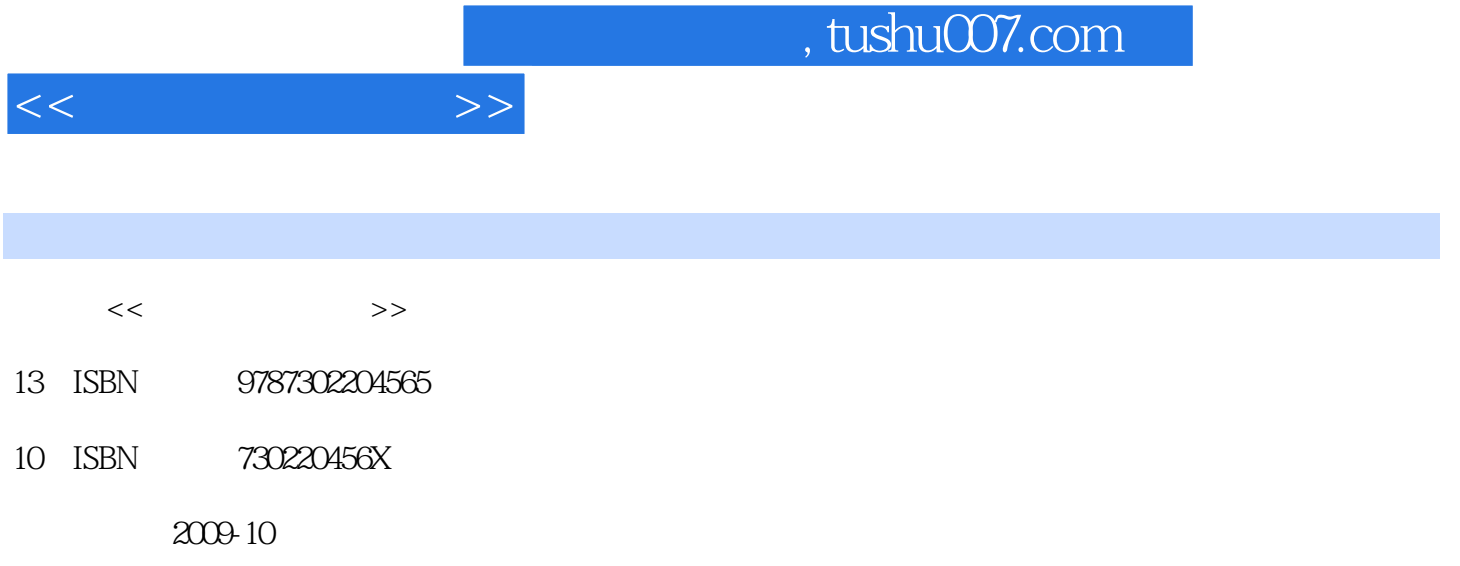

页数:396

PDF

更多资源请访问:http://www.tushu007.com

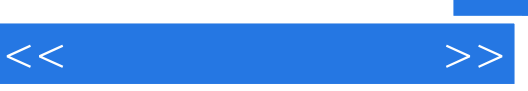

 $18$ 

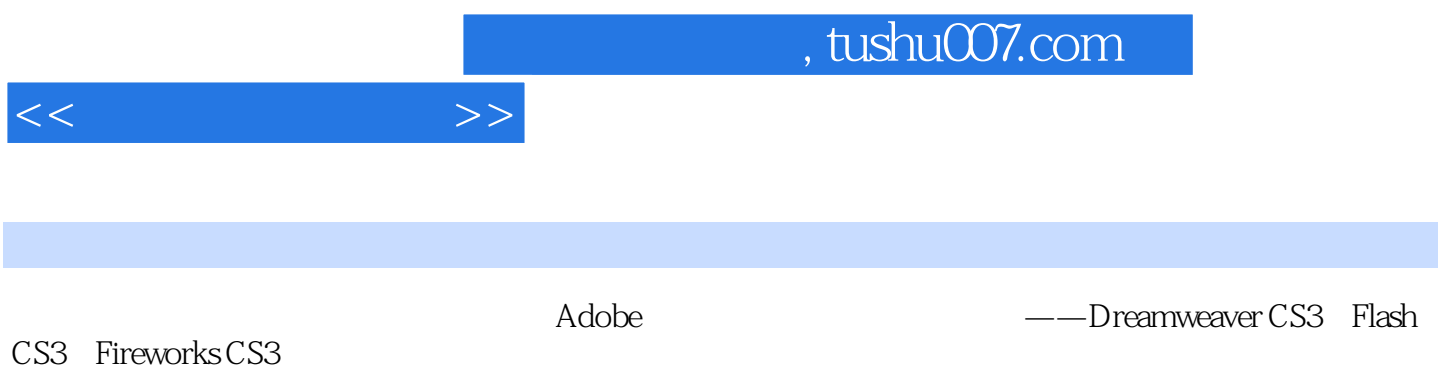

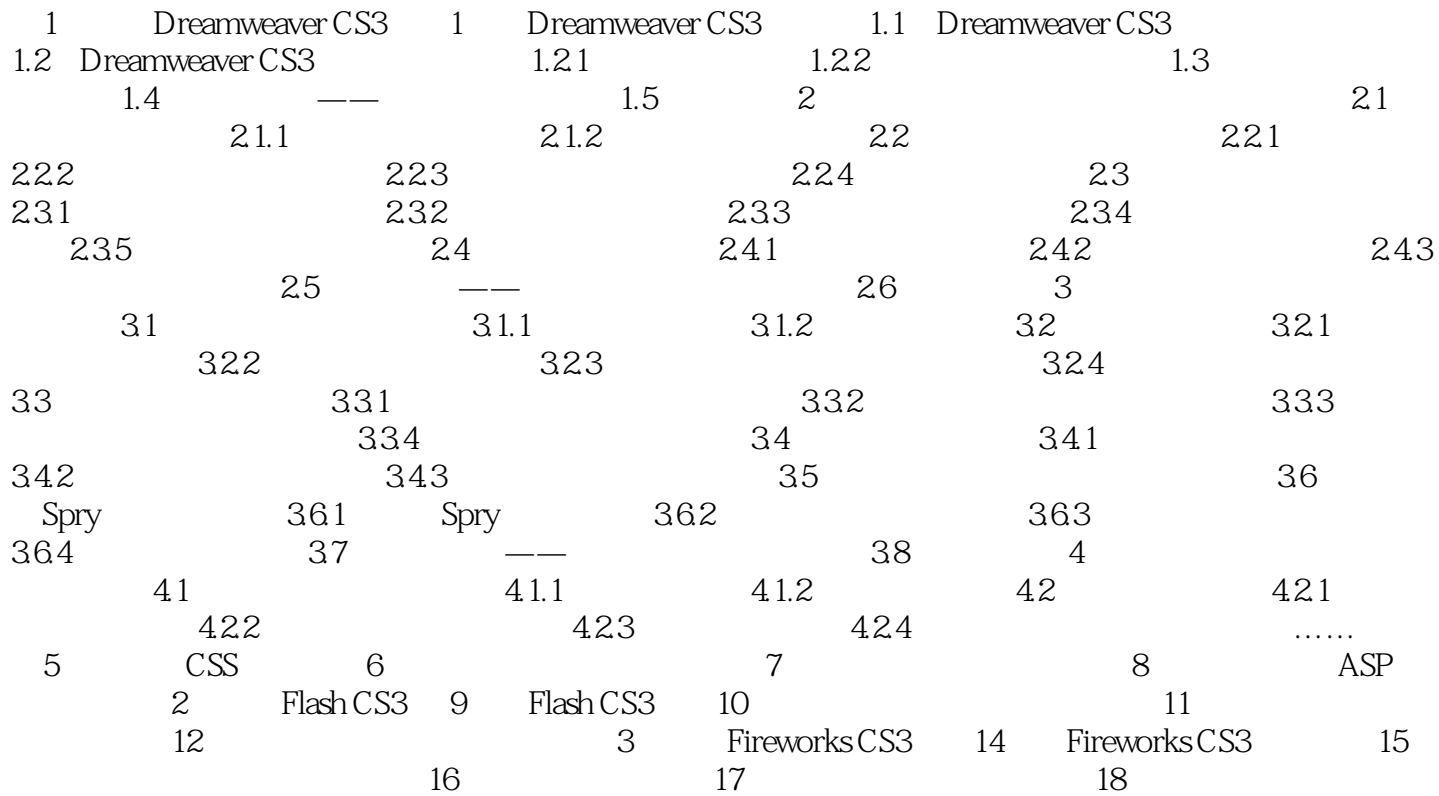

 $<<$ 

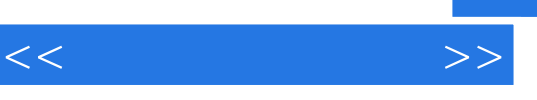

## $,$  tushu007.com

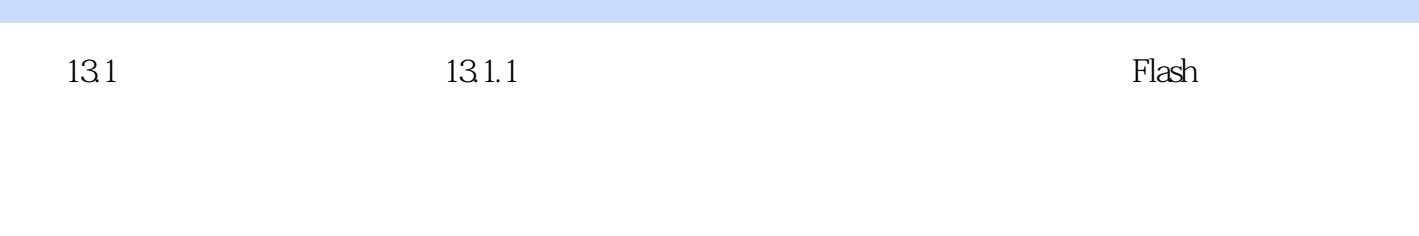

- $1.$
- ·创建动画时,尽可能使用补间动画,因为补间动画比逐帧动画所占的文件空间更小。
- ·对于动画序列,要使用影片剪辑而不是图形元件。 ·限制每个关键帧中的改变区域,在尽可能小的区域内执行动作。 ·运动的情况避免使用位图元素,位图一般只用于作为背景或静态元素。
- ·如果要使用声音,尽可能使用mp3格式文件,其占用空间最小。
- $2.$ ·尽量将动画过程中发生变化的元素与不发生变化的元素分开并放在不同的图层。
- ·使用【修改】【形状】【优化】命令,将用于描述形状的分隔线段的数量降至最少。

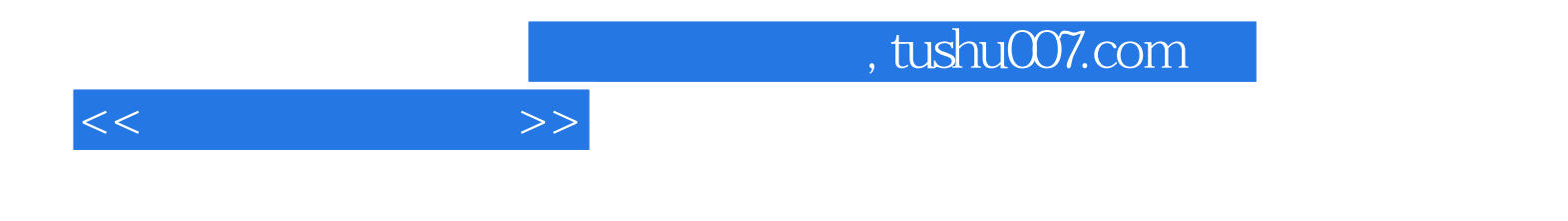

本站所提供下载的PDF图书仅提供预览和简介,请支持正版图书。

更多资源请访问:http://www.tushu007.com